# An R interface to the Ensembl REST API

Tim Yates

April 10, 2014

## **Contents**

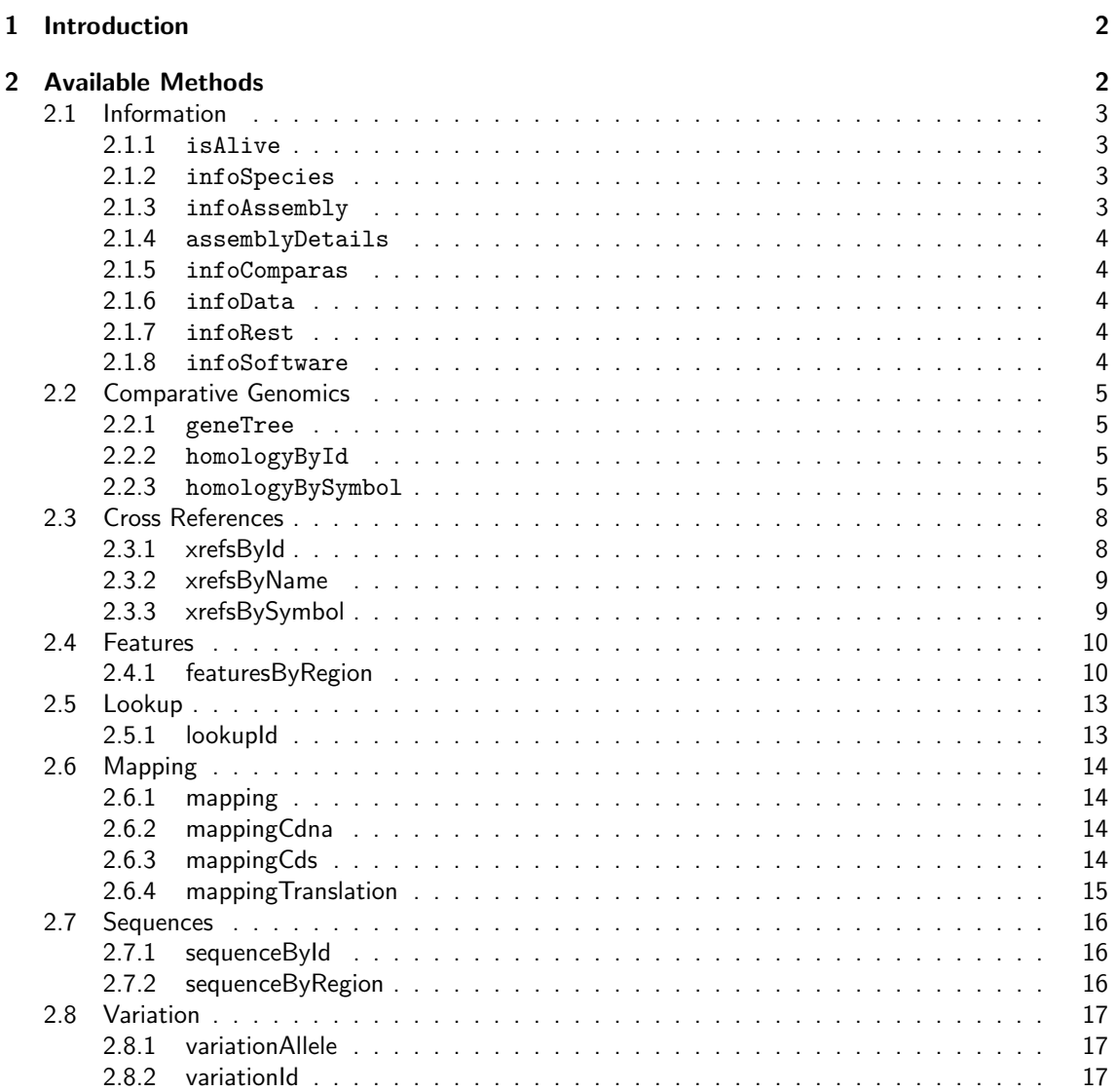

## <span id="page-1-0"></span>1 Introduction

This package uses the Ensembl REST API<sup>[1](#page-1-2)</sup> (currently in beta) to extract data from Ensembl into R.

As the REST API is in Beta, this package should also be considered to be in flux and functions/ parameters/etc are subject to change as things get finalized.

It could also do with your help. If you find a problem, something you think could be better, or a better way of doing things, please consider visiting the GitHub project at [https://github.com/acbb/](https://github.com/acbb/EnsemblRest) [EnsemblRest](https://github.com/acbb/EnsemblRest) and posting an issue or a Pull Request. Thanks!

## <span id="page-1-1"></span>2 Available Methods

To begin with (assuming you have installed this package), you need to load it into your R session:

> library( EnsemblRest )

The following subsections then list the methods available to you.

<span id="page-1-2"></span><sup>1</sup><http://beta.rest.ensembl.org/>

## <span id="page-2-0"></span>2.1 Information

#### <span id="page-2-1"></span>2.1.1 isAlive

Firstly, we can check to see that the REST API is accepting calls:

> isAlive() [1] TRUE

### <span id="page-2-2"></span>2.1.2 infoSpecies

To get a list of available species on the server, you can use the  $infoSpecies$  call<sup>[2](#page-2-4)</sup>.

```
> infoSpecies()[1:3] # Just the first 3
[[1]]]name : saccharomyces_cerevisiae
aliases : 4932, saccer, saccharomyces cerevisiae (baker's yeast), baker's yeast, scer, sacchar
groups : core, otherfeatures, variation, funcgen
release : 75
[[[2]]
name : ciona_savignyi
aliases : ciosav, 51511, ciona savignyi, csavignyi, c.savignyi, csav, sea squirt ciona savigny
groups : core, otherfeatures
release : 75
[[][][][][][][][][][][][][][][][][][][][][][][][][][][][][][][][][][][][][name : myotis_lucifugus
aliases : little brown bat, mlucifugus, myoluc, mluc, 59463, myotis lucifugus, little_brown_ba
groups : core, otherfeatures
release : 75
```
### <span id="page-2-3"></span>2.1.3 infoAssembly

The infoAssembly call<sup>[3](#page-2-5)</sup> returns information about the currently available assemblies in the given species.

```
> infoAssembly( 'human' )
assembly_name : GRCh37.p13
assembly_date : 2009-02
coord_system_versions : GRCh37, NCBI36, NCBI35, NCBI34
genebuild_start_date : 2010-07-Ensembl
genebuild_initial_release_date : 2011-04
genebuild_last_geneset_update : 2013-09
genebuild_method : full_genebuild
default_coord_system_version : GRCh37
top_level_region count : 84
```
<span id="page-2-4"></span> $^2$ <http://beta.rest.ensembl.org/documentation/info/species>

<span id="page-2-5"></span><sup>3</sup>[http://beta.rest.ensembl.org/documentation/info/assembly\\_info](http://beta.rest.ensembl.org/documentation/info/assembly_info)

## <span id="page-3-0"></span>2.1.4 assemblyDetails

The assemblyDetails call<sup>[4](#page-3-5)</sup> returns information about one of these assemblies.

```
> assemblyDetails( 'X', 'human' )
is_chromosome : TRUE
length : 155270560
assembly_exception_type : REF
coordinate_system : chromosome
```
## <span id="page-3-1"></span>2.1.5 infoComparas

The infoComparas call<sup>[5](#page-3-6)</sup> lists the available comparative genomics databases.

```
> infoComparas()
multi
   75
```
## <span id="page-3-2"></span>2.1.6 infoData

The infoData call<sup>[6](#page-3-7)</sup> shows the data releases available to the REST service

```
> infoData()
[1] 75
```
## <span id="page-3-3"></span>2.1.7 infoRest

infoRest shows the current version<sup>[7](#page-3-8)</sup> of the REST service

```
> infoRest()
[1] "1.6.0"
```
#### <span id="page-3-4"></span>2.1.8 infoSoftware

And finally in the info section,  $\inf$ o $\operatorname{Software}$  shows $^8$  $^8$  the current version of the Ensembl API.

```
> infoSoftware()
[1] 75
```
<span id="page-3-5"></span><sup>4</sup>[http://beta.rest.ensembl.org/documentation/info/assembly\\_stats](http://beta.rest.ensembl.org/documentation/info/assembly_stats)

<span id="page-3-6"></span><sup>5</sup><http://beta.rest.ensembl.org/documentation/info/comparas>

<span id="page-3-7"></span><sup>6</sup><http://beta.rest.ensembl.org/documentation/info/data>

<span id="page-3-8"></span><sup>7</sup><http://beta.rest.ensembl.org/documentation/info/rest>

<span id="page-3-9"></span> $8$ <http://beta.rest.ensembl.org/documentation/info/software>

### <span id="page-4-0"></span>2.2 Comparative Genomics

#### <span id="page-4-1"></span>2.2.1 geneTree

This method<sup>[9](#page-4-4)</sup> fetches the gene tree in New Hampshire format for a given Ensembl gene tree identifier.

```
> geneTree( 'ENSGT00390000003602' )
```
[1] "((((((ENSXMAP0000006983:0.250602,ENSORLP00000004773:0.577127):0.196061,ENSGACP000000151

it is also possible to specify the NH format you require (ie: for full format):

```
> geneTree( 'ENSGT00390000003602', nh_format='full' )
```
[1] "((((((ENSXMAP0000006983:0.250602,ENSORLP00000004773:0.577127):0.196061,ENSGACP000000151

#### <span id="page-4-2"></span>2.2.2 homologyById

When given an Ensembl Gene ID, returns the homology<sup>[10](#page-4-5)</sup> information for it.

```
> hResponse = homologyById( 'ENSG00000170037' )
> hResponse \longrightarrow # The response object
$ENSG00000170037
$id: ENSG00000170037 $homologies: 18 homologies
> hResponse[[1]]$homologies[1:2,] # Just the top 2 homologies to save room
source.perc_pos
1 99
2 99
1 MATSADSPSSPLGAEDLLSDSSEPPGLNQVSSEVTSQLYASLRLSRQAEATARAQLYLPSTSPPHEGLDGFAQELSRSLSVGLEKNLKKKDG
2 MATSADSPSSPLGAEDLLSDSSEPPGLNQVSSEVTSQLYASLRLSRQAEATARAQLYLPSTSPPHEGLDGFAQELSRSLSVGLEKNLKKKDG
source.protein_id source.perc_id source.cigar_line source.species
1 ENSP00000369614 99 925M homo_sapiens
2 ENSP00000369614 98 925M homo_sapiens
 source.id dn_ds target.perc_pos
1 ENSG00000170037 0.95 99
2 ENSG00000170037 NA 99
1 MATSADSPSSPLGAEDLLSDSSEPPGLNQVSSEVTSQLYASLRLSRQAEATARAQLYLPSTSPPHEGLDGLAQELSRSLSVGLENNLKKKDG
2 MATSADSPSSPLGAEDLLSDSSEPPGLNQVSSEVTSQLYASLRLSRQAEATARAQLYLPSTSPPHEGLDGLAQELSRSLSVGLENNLKKKDG
target.protein_id target.perc_id target.cigar_line target.species
1 ENSPTRP00000014861 99 856MD68M pan_troglodytes
2 ENSGGOP00000006314 98 925M gorilla_gorilla
  target.id taxonomy_level type method_link_type
```

```
1 ENSPTRG00000008719 Homininae ortholog_one2one ENSEMBL_ORTHOLOGUES
```

```
2 ENSGGOG00000006451 Homininae ortholog_one2one ENSEMBL_ORTHOLOGUES
```
#### <span id="page-4-3"></span>2.2.3 homologyBySymbol

You can also retrieve homology information $^{11}$  $^{11}$  $^{11}$  given a symbol and a species;

<span id="page-4-4"></span><sup>9</sup><http://beta.rest.ensembl.org/documentation/info/rest>

<span id="page-4-5"></span> $10$ [http://beta.rest.ensembl.org/documentation/info/homology\\_ensemblgene](http://beta.rest.ensembl.org/documentation/info/homology_ensemblgene)

<span id="page-4-6"></span><sup>11</sup>[http://beta.rest.ensembl.org/documentation/info/homology\\_symbol](http://beta.rest.ensembl.org/documentation/info/homology_symbol)

```
> hResponse = homologyBySymbol( 'BRCA2', 'human' )
> hResponse \longrightarrow # The response object
$BRCA2
$id: ENSG00000139618 $homologies: 18 homologies
> hResponse[[1]]$homologies[1:2,] # Again, just the top 2 homologies to save room
source.perc_pos
1 99
2 95
1 MPIGSKERPTFFEIFKTRCNKADLGPISLNWFEELSSEAPPYNSEPAEESEHKNNNYEPNLFKTPQRKPSYNQLASTPIIFKEQGLTLPLY
2 MPIGSKERPTFFEIFKTRCNKA-DLGPISLNWFEELSSEAPPYNSEPAEESEHKNNNYEPNLFKTPQRKPSYNQLASTPIIFKEQGLTLPLY
source.protein_id source.perc_id source.cigar_line source.species
1 ENSP00000439902 99 3418M homo_sapiens
2 ENSP00000439902 94 22MD3396M homo_sapiens
source.id dn_ds target.perc_pos
1 ENSG00000139618 0.29371 99
2 ENSG00000139618 NA 98
1 MPIGSKERPTFFEIFKTRCNKADLGPISLNWFEELSSEAPPYNSEPAEESEHKNNNYEPNLFKTPQRKPSYNQLASTPIIFKEQGLTLPLY
2 MPIGSKERPTFFEIFKTRCNKAVDLGPISLNWFEELSSEAPPYNSEPAEESEHKNNNYEPNLFKTPQRKPSYNQLASTPIIFKEQGLTLPLY
target.protein_id target.perc_id target.cigar_line
1 ENSPTRP00000009812 99 3418M
2 ENSGGOP00000015446 97 98M7D563M4D615MD560M7D606M19D891M48D
target.species target.id taxonomy_level type
1 pan_troglodytes ENSPTRG00000005766 Homininae ortholog_one2one
2 gorilla_gorilla ENSGGOG00000015808 Homininae ortholog_one2one
method_link_type
1 ENSEMBL_ORTHOLOGUES
2 ENSEMBL_ORTHOLOGUES
```
And using format='condensed', you can get a more condensed result:

```
> hResponse = homologyBySymbol( 'BRCA2', 'human', format='condensed' )
> hResponse \longrightarrow # The response object
$BRCA2
$id: ENSG00000139618 $homologies: 6 homologies
> hResponse[[1]]$homologies[1:10,]
    taxonomy_level protein_id species id
1 Homininae ENSPTRP00000009812 pan_troglodytes ENSPTRG00000005766
2 Homininae ENSGGOP00000015446 gorilla_gorilla ENSGGOG00000015808
3 Hominidae ENSPPYP00000005997 pongo_abelii ENSPPYG00000005264
4 Hominoidea ENSNLEP00000001277 nomascus_leucogenys ENSNLEG00000001048
5 Catarrhini ENSMMUP00000009432 macaca_mulatta ENSMMUG00000007197
6 Simiiformes ENSCJAP00000034250 callithrix_jacchus ENSCJAG00000018462
7 Haplorrhini ENSTSYP00000000441 tarsius_syrichta ENSTSYG00000000478
8 Primates ENSMICP00000010933 microcebus_murinus ENSMICG00000011994
9 Primates ENSOGAP00000009477 otolemur_garnettii ENSOGAG00000010588
10 Euarchontoglires ENSTBEP00000013856 tupaia_belangeri ENSTBEG00000015907
             type method_link_type
1 ortholog_one2one ENSEMBL_ORTHOLOGUES
2 ortholog_one2one ENSEMBL_ORTHOLOGUES
3 ortholog_one2one ENSEMBL_ORTHOLOGUES
```
4 ortholog\_one2one ENSEMBL\_ORTHOLOGUES 5 ortholog\_one2one ENSEMBL\_ORTHOLOGUES 6 ortholog\_one2one ENSEMBL\_ORTHOLOGUES 7 ortholog\_one2one ENSEMBL\_ORTHOLOGUES 8 ortholog\_one2one ENSEMBL\_ORTHOLOGUES 9 ortholog\_one2one ENSEMBL\_ORTHOLOGUES 10 ortholog\_one2one ENSEMBL\_ORTHOLOGUES

## <span id="page-7-0"></span>2.3 Cross References

Cross references are links to other data about the object of interest. It should be noted that these other data hold different fields and datatypes, so the results are returned in a data.frame containing a superset of column names, with non-applicable columns for a given result filled with <NA>.

As a single object may have multiple synonyms, this will cause the object to exist in multiple rows, one for each synonym.

## <span id="page-7-1"></span>2.3.1 xrefsById

Firstly we can get all external references<sup>[12](#page-7-2)</sup> for a given Ensembl ID:

```
> xrefsById( 'ENSG00000170037' )
```

|                |                                                             |                                                                      |              | display_id                |              | primary_id version                    |           |  |
|----------------|-------------------------------------------------------------|----------------------------------------------------------------------|--------------|---------------------------|--------------|---------------------------------------|-----------|--|
| 1              |                                                             |                                                                      |              |                           |              | 0TTHUMG00000172932 0TTHUMG00000172932 | 2         |  |
| $\overline{2}$ |                                                             |                                                                      |              | Hs.732863                 |              | Hs.732863                             | $\Omega$  |  |
| 3              |                                                             |                                                                      |              | Hs.348012                 |              | Hs.348012                             | 0         |  |
| 4              |                                                             | CENTROSOMAL BRCA2-INTERACTING PROT [*611425]                         |              |                           |              | 611425                                | 0         |  |
| $\overline{5}$ |                                                             |                                                                      |              | <b>CNTROB</b>             |              | 29616                                 | 0         |  |
| 6              |                                                             |                                                                      |              | <b>CNTROB</b>             |              | 29616                                 | 0         |  |
| $\overline{7}$ |                                                             |                                                                      |              | <b>CNTROB</b>             |              | 116840                                | 0         |  |
| 8              |                                                             |                                                                      |              | ENSG00000170037           |              | ENSG00000170037                       | 0         |  |
| 9              |                                                             |                                                                      |              | <b>CNTROB</b>             |              | 116840                                | 0         |  |
| 10             |                                                             |                                                                      |              | <b>CNTROB</b>             |              | <b>CNTROB</b>                         | $\Omega$  |  |
|                | dbname                                                      | info_type                                                            |              | info_text                 |              | db_display_name                       |           |  |
| 1              | <b>OTTG</b>                                                 | <b>NONE</b>                                                          |              |                           |              | Havana gene                           |           |  |
| $\overline{2}$ |                                                             | UniGene SEQUENCE_MATCH                                               |              |                           |              | UniGene                               |           |  |
| 3              |                                                             | UniGene SEQUENCE_MATCH                                               |              |                           |              | UniGene                               |           |  |
| 4              | MIM_GENE                                                    | <b>DEPENDENT</b>                                                     |              |                           |              | MIM gene                              |           |  |
| 5              | <b>HGNC</b>                                                 |                                                                      |              | DIRECT Generated via ccds |              | HGNC Symbol                           |           |  |
| 6              | <b>HGNC</b>                                                 |                                                                      |              | DIRECT Generated via ccds |              | HGNC Symbol                           |           |  |
| 7              | EntrezGene                                                  | DEPENDENT                                                            |              |                           |              | EntrezGene                            |           |  |
| 8              | ArrayExpress                                                | <b>DIRECT</b>                                                        |              |                           | ArrayExpress |                                       |           |  |
| 9              | WikiGene                                                    | DEPENDENT                                                            |              |                           |              | WikiGene                              |           |  |
| 10             | Uniprot_gn                                                  | DEPENDENT                                                            |              |                           |              | UniProtKB Gene Name                   |           |  |
|                |                                                             | ensembl_identity ensembl_start xref_start xref_end ensembl_end score |              |                           |              |                                       |           |  |
| $\mathbf{1}$   |                                                             | NA                                                                   | NA           | <b>NA</b>                 | NA           | NA                                    | <b>NA</b> |  |
| $\overline{2}$ |                                                             | 99                                                                   | $\mathbf{1}$ | 6                         | 752          | 752                                   | 3677      |  |
| 3              |                                                             | 99                                                                   | $\mathbf{1}$ | 32                        | 3794         | 3769 18783                            |           |  |
| 4              |                                                             | <b>NA</b>                                                            | <b>NA</b>    | <b>NA</b>                 | <b>NA</b>    | <b>NA</b>                             | <b>NA</b> |  |
| 5              |                                                             | NA                                                                   | NA           | <b>NA</b>                 | NA           | NA                                    | <b>NA</b> |  |
| 6              |                                                             | <b>NA</b>                                                            | <b>NA</b>    | <b>NA</b>                 | <b>NA</b>    | <b>NA</b>                             | <b>NA</b> |  |
| 7              |                                                             | <b>NA</b>                                                            | NA           | <b>NA</b>                 | <b>NA</b>    | NA                                    | <b>NA</b> |  |
| 8              |                                                             | $\mathbf{N}\mathbf{A}$                                               | NA           | <b>NA</b>                 | <b>NA</b>    | <b>NA</b>                             | <b>NA</b> |  |
| 9              |                                                             | <b>NA</b>                                                            | <b>NA</b>    | <b>NA</b>                 | <b>NA</b>    | <b>NA</b>                             | <b>NA</b> |  |
| 10             |                                                             | <b>NA</b>                                                            | <b>NA</b>    | <b>NA</b>                 | <b>NA</b>    | <b>NA</b>                             | <b>NA</b> |  |
|                | cigar_line                                                  |                                                                      |              |                           |              | description                           |           |  |
| 1              |                                                             | $<$ NA $>$                                                           |              |                           |              | $<$ NA $>$                            |           |  |
| $\overline{2}$ | 289M6D406M1I51M                                             | Transcribed locus                                                    |              |                           |              |                                       |           |  |
| 3              |                                                             | 376M6D3387M Centrobin, centrosomal BRCA2 interacting protein         |              |                           |              |                                       |           |  |
| 4              | CENTROSOMAL BRCA2-INTERACTING PROTEIN; CNTROB<br>$<$ NA $>$ |                                                                      |              |                           |              |                                       |           |  |
| $\overline{5}$ |                                                             | <na> centrobin, centrosomal BRCA2 interacting protein</na>           |              |                           |              |                                       |           |  |
| 6              |                                                             | <na> centrobin, centrosomal BRCA2 interacting protein</na>           |              |                           |              |                                       |           |  |

<span id="page-7-2"></span><sup>12</sup>[http://beta.rest.ensembl.org/documentation/info/xref\\_id](http://beta.rest.ensembl.org/documentation/info/xref_id)

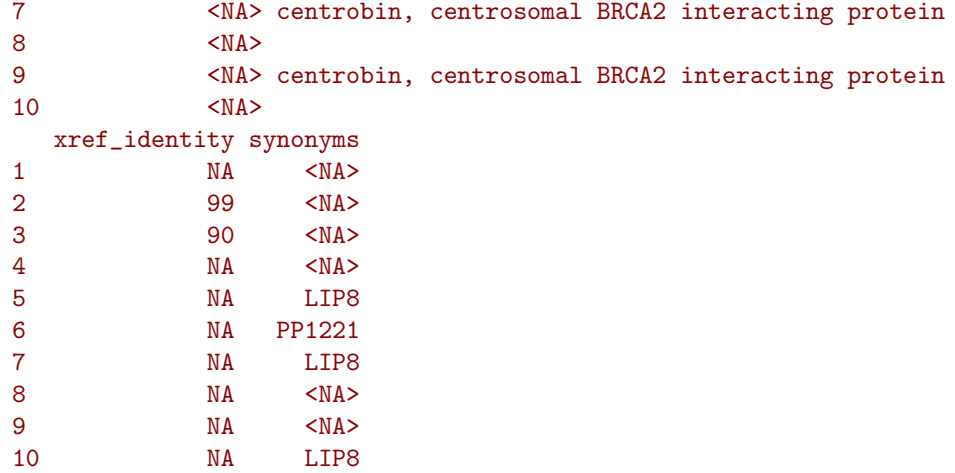

#### <span id="page-8-0"></span>2.3.2 xrefsByName

Or, we can look for an external reference primary accession<sup>[13](#page-8-2)</sup> (given a species):

```
> xrefsByName( 'NM_004333', 'human' )
  display_id primary_id version description dbname info_type
1 NM_004333.4 NM_004333 4 RefSeq_mRNA DIRECT
                 info_text db_display_name
1 Generated via otherfeatures
```
## <span id="page-8-1"></span>2.3.3 xrefsBySymbol

And we can finally look up all Ensembl objects referenced by an external symbol for a given species<sup>[14](#page-8-3)</sup>:

```
> xrefsBySymbol( 'BRAF', 'human' )
      type id
1 gene ENSG00000157764
2 transcript ENST00000288602
```
<span id="page-8-2"></span> $\frac{13_\text{http://beta.rest.ensemble.com/g/documentation/info/xref_name}$ 

<span id="page-8-3"></span><sup>14</sup>[http://beta.rest.ensembl.org/documentation/info/xref\\_external](http://beta.rest.ensembl.org/documentation/info/xref_external)

## <span id="page-9-0"></span>2.4 Features

#### <span id="page-9-1"></span>2.4.1 featuresByRegion

We can also look for features along a given range<sup>[15](#page-9-2)</sup> (by default this will just look for genes):

```
> featuresByRegion( '7:140424943-140624564', 'human' )
GRanges with 2 ranges and 7 metadata columns:
    seqnames ranges strand | source ID
      <Rle> <IRanges> <Rle> | <factor> <factor>
 [1] 7 [140419127, 140624564] - | ensembl_havana ENSG00000157764
 [2] 7 [140583872, 140583978] + | ensembl ENSG00000271932
           logic_name feature_type external_name
             <factor> <factor> <factor>
 [1] ensembl_havana_gene gene BRAF
 [2] ncrna gene U6
                                                      description
                                                        <factor>
 [1] v-raf murine sarcoma viral oncogene homolog B [Source:HGNC Symbol;Acc:1097]
 [2] U6 spliceosomal RNA [Source:RFAM;Acc:RF00026]
         biotype
         <factor>
 [1] protein_coding
 [2] snRNA
 ---
 seqlengths:
  7
  NA
```
And by using the feature parameter, we can specify what we're looking for

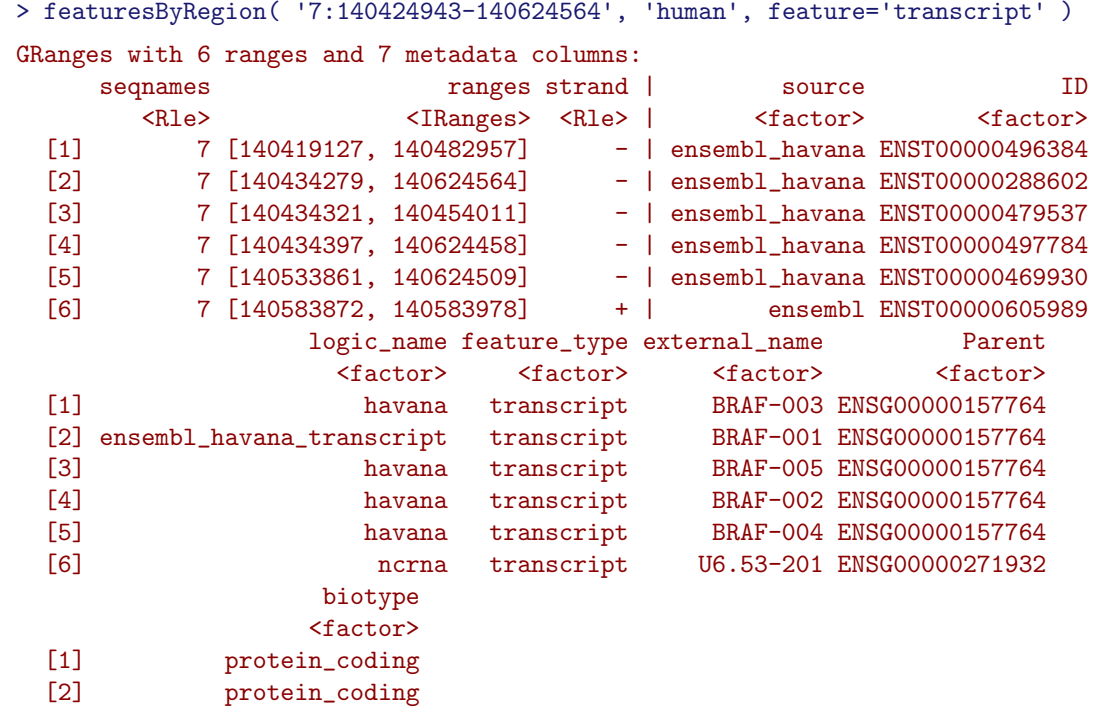

<span id="page-9-2"></span> $^\mathrm{15}\mathrm{http://beta.rest.ensembl.org/documentation/info/feature\_region}$ 

```
[3] nonsense_mediated_decay
[4] nonsense_mediated_decay
[5] retained_intron
[6] snRNA
---seqlengths:
 7
NA
```
You can specify multiple features (columns which don't exist for a given type of result will be filled with NA)

> featuresByRegion( '7:140424943-140624564', 'human', feature=c('gene','transcript') ) GRanges with 8 ranges and 8 metadata columns: seqnames **ranges strand | source ID** <Rle> <IRanges> <Rle> | <factor> <factor> [1] 7 [140419127, 140624564] - | ensembl\_havana ENSG00000157764 [2] 7 [140583872, 140583978] + | ensembl ENSG00000271932 [3] 7 [140419127, 140482957] - | ensembl\_havana ENST00000496384 [4] 7 [140434279, 140624564] - | ensembl\_havana ENST00000288602 [5] 7 [140434321, 140454011] - | ensembl\_havana ENST00000479537 - | ensembl havana ENST00000497784 [7] 7 [140533861, 140624509] - | ensembl\_havana ENST00000469930 [8] 7 [140583872, 140583978] + | ensembl ENST00000605989 logic\_name feature\_type external\_name <factor> <factor> <factor> [1] ensembl\_havana\_gene gene BRAF [2] ncrna gene U6 [3] havana transcript BRAF-003 [4] ensembl\_havana\_transcript transcript BRAF-001 [5] havana transcript BRAF-005 [6] havana transcript BRAF-002 [7] havana transcript BRAF-004 [8] ncrna transcript U6.53-201 description <factor> [1] v-raf murine sarcoma viral oncogene homolog B [Source:HGNC Symbol;Acc:1097] [2] U6 spliceosomal RNA [Source:RFAM;Acc:RF00026]  $\sim$ NA> $\sim$ NA $\sim$ [4]  $<sub>NA</sub>$ </sub> [5]  $\leq N$ A [6]  $<sub>NA</sub>$ </sub> [7]  $\leq N$   $\leq N$ [8] <NA> biotype Parent <factor> <factor> [1] protein\_coding <NA>  $\lceil 2 \rceil$  snRNA  $\langle N_A \rangle$ [3] protein\_coding ENSG00000157764 [4] protein\_coding ENSG00000157764 [5] nonsense\_mediated\_decay ENSG00000157764 [6] nonsense\_mediated\_decay ENSG00000157764 [7] retained\_intron ENSG00000157764 [8] snRNA ENSG00000271932

```
---
seqlengths:
 \bar{7}NA
```
## <span id="page-12-0"></span>2.5 Lookup

## <span id="page-12-1"></span>2.5.1 lookupId

To find the database and species containing a known Ensembl id, you can use the lookup function<sup>[16](#page-12-2)</sup> like so:

> lookupId( 'ENSG00000170037' ) id species object\_type db\_type 1 ENSG00000170037 homo\_sapiens Gene core

<span id="page-12-2"></span> $16$ <http://beta.rest.ensembl.org/documentation/info/lookup>

## <span id="page-13-0"></span>2.6 Mapping

The mapping functions are used to convert co-ordinates between systems or databases.

There is currently an issue with mappingCdna, mappingCds and mappingTranslation in that the seq\_region\_name is not returned from the REST interface. This has been reported to Ensembl and should be fixed in the next release.

#### <span id="page-13-1"></span>2.6.1 mapping

The mapping function<sup>[17](#page-13-4)</sup> converts the co-ordinates in one assembly into another, ie:

```
> mapping( 'NCBI36', 'X:1..10000:1', 'GRCh37', 'human' )
[[1]]
GRanges with 2 ranges and 3 metadata columns:
     seqnames ranges strand | assembly coordinate_system
        <Rle> <IRanges> <Rle> | <character> <character>
  [1] X [ 1, 10000] + | NCBI36 chromosome<br>[2] X [60001, 70000] + | GRCh37 chromosome
  [2] X [60001, 70000] + | GRCh37 chromosome
            type
     <character>
  [1] original
  [2] mapped
  ---
 seqlengths:
   X
  NA
```
As you can see, it returns one GRanges object per result, with an original row and a mapped row.

#### <span id="page-13-2"></span>2.6.2 mappingCdna

This function<sup>[18](#page-13-5)</sup> converts CDNA co-ordinates for a given Ensembl Transcript to genomic co-ordinates.

```
> mappingCdna( 'ENST00000288602', '100..300' )
GRanges with 2 ranges and 2 metadata columns:
    seqnames ranges strand | gap rank
      <Rle> <IRanges> <Rle> <numeric> <numeric>
 [1] 7 [140624366, 140624465] - | 0 0
 [2] 7 [140549912, 140550012] - | 0 0
 ---
 seqlengths:
  7
  NA
```
#### <span id="page-13-3"></span>2.6.3 mappingCds

Or you can convert CDS co-ordinates<sup>[19](#page-13-6)</sup> instead of CDNA ones:

> mappingCds( 'ENST00000288602', '100..300' )

<span id="page-13-6"></span><span id="page-13-5"></span><span id="page-13-4"></span> $17$ [http://beta.rest.ensembl.org/documentation/info/assembly\\_map](http://beta.rest.ensembl.org/documentation/info/assembly_map)  $\label{thm:18} \begin{array}{l} \text{18} \\ \text{http://beta.rest.ensemble.org/documentation/info/assembly\_chan \end{array}$ <sup>19</sup>[http://beta.rest.ensembl.org/documentation/info/assembly\\_cds](http://beta.rest.ensembl.org/documentation/info/assembly_cds)

```
GRanges with 3 ranges and 2 metadata columns:
      seqnames ranges strand | gap rank
          <Rle> <IRanges> <Rle> | <numeric> <numeric>
  [1] \qquad \qquad 7 \quad [140624366, 140624404] \qquad \qquad - \quad | \qquad \qquad 0 \qquad \qquad 0<br>
[2] \qquad \qquad 7 \quad [140549911, 140550012] \qquad \qquad - \quad | \qquad \qquad 0 \qquad \qquad 0[2] 7 [140549911, 140550012] - | 0 0
  [3] 7 [140534613, 140534672] -
  ---
  seqlengths:
    7
   NA
```
#### <span id="page-14-0"></span>2.6.4 mappingTranslation

And finally, it is possible to convert from protein co-ordinates to genomic ones using the mapping- $\label{eq:translation} \texttt{Translation method}^{20}:$  $\label{eq:translation} \texttt{Translation method}^{20}:$  $\label{eq:translation} \texttt{Translation method}^{20}:$ 

```
> mappingTranslation( 'ENSP00000288602', '100..300' )
GRanges with 5 ranges and 2 metadata columns:
      seqnames ranges strand | gap rank
         <Rle> <IRanges> <Rle> | <numeric> <numeric>
  [1] 7 [140534409, 140534615] - | 0 0
  [2] 7 [140508692, 140508795] - | 0 0
  \begin{array}{ccccccccc}\n [3] & & 7 & [140507760, & 140507862] & & - & & 0 & & 0 \\
 [4] & & 7 & [140501212, & 140501360] & & - & & 0 & & 0\n \end{array}[4] 7 [140501212, 140501360] - | 0 0<br>
[5] 7 [140500242, 140500281] - | 0 0
           7 [140500242, 140500281]---
  seqlengths:
   7
  NA
```
<span id="page-14-1"></span> $^{20}\mathrm{http://beta.rest.ensemble.org/documentation/info/assembly\_translation}$ 

## <span id="page-15-0"></span>2.7 Sequences

#### <span id="page-15-1"></span>2.7.1 sequenceById

Fetch a sequence based on the stable id of an Ensembl feature<sup>[21](#page-15-3)</sup> (I'm using  $str$  here to avoid overflowing the pdf too much):

```
> str( sequenceById( 'ENSG00000157764' ), give.head=F, strict.width='cut' )
List of 4
$ desc :"chromosome:GRCh37:7:140419127:140624564:-1"
$ id : "ENSG00000157764"
$ seq :"CGCCTCCCTTCCCCCTCCCCGCCCGACAGCGGCCGCTCGGGCCCCGGCTCTCGGTTATAAGATG"..
$ molecule:"dna"
```
You can also get different types of sequence, here is an example for the spliced CDNA sequence of a transcript:

```
> str( sequenceById( 'ENST00000473358', type='cdna' ), give.head=F, strict.width='cut' )
List of 4
$ desc : NULL
$ id : "ENST00000473358"
$ seq :"GTGCACACGGCTCCCATGCGTTGTCTTCCGAGCGTCAGGCCGCCCCTACCCGTGCTTTCTGCTC"..
$ molecule:"dna"
```
And again, for the protein coding

```
> str( sequenceById( 'ENSP00000334393', type='protein' ), give.head=F, strict.width='cut' )
List of 4
$ desc : NULL
$ id : "ENSP00000334393"
$ seq :"MVTEFIFLGLSDSQELQTFLFMLFFVFYGGIVFGNLLIVITVVSDSHLHSPMYFLLANLSLIDL"..
$ molecule:"protein"
```
## <span id="page-15-2"></span>2.7.2 sequenceByRegion

You can also just query for a region of a given species<sup>[22](#page-15-4)</sup>:

```
> str( sequenceByRegion( 'X:1000000..1000100:1', 'human' ), give.head=F, strict.width='cut' )
List of 3
 $ id :"chromosome:GRCh37:X:1000000:1000100:1"
$ seq :"GAAACAGCTACTTGGAAGGCTGAAGCAGGAGGATTGTTTGAGTCTAGGAGTTTGAGGCTGCAGT"..
$ molecule:"dna"
```
If you pass format='fasta' to the above method, it will just return you a character vector containing a FastA formatted sequence.

<span id="page-15-3"></span><sup>21</sup>[http://beta.rest.ensembl.org/documentation/info/sequence\\_id](http://beta.rest.ensembl.org/documentation/info/sequence_id)

<span id="page-15-4"></span><sup>22</sup>[http://beta.rest.ensembl.org/documentation/info/sequence\\_region](http://beta.rest.ensembl.org/documentation/info/sequence_region)

## <span id="page-16-0"></span>2.8 Variation

#### <span id="page-16-1"></span>2.8.1 variationAllele

```
> var = variationAllele( 'C', '9:22125503-22125502:1', 'human' )
> var # The response object
[[1]]
hgvs :
 C = 9:g.2212550222125503insCtranscripts : 10 in total
> var[[1]]$transcripts[1:2] # Just the top 2 transcripts of the first response to save room
[[1]data :
      name gene_id transcript_id biotype cdna_allele_string
1 CDKN2B-AS1 ENSG00000240498 ENST00000585267 antisense -/C
 is_canonical
1 FALSE
alleles :
      consequence_terms
1 downstream_gene_variant
[[2]]
data :
      name gene_id transcript_id biotype cdna_allele_string
1 CDKN2B-AS1 ENSG00000240498 ENST00000580576 antisense -/C
 is_canonical
1 FALSE
alleles :
      consequence_terms
1 downstream_gene_variant
```
## <span id="page-16-2"></span>2.8.2 variationId

```
> var = variationId( 'COSM476', 'human' )
> var \qquad # The response object
[[1]]]name : COSM476
is_somatic : TRUE
hgvs :
 T = 7:g.140453136A > Ttranscripts : 4 in total
> var[[1]]$transcripts[1:2] # Again, just the top 2 transcripts to save room
[[1]]
data :
 name gene_id transcript_id biotype
1 BRAF ENSG00000157764 ENST00000479537 nonsense_mediated_decay
 cdna_allele_string codon_position translation_stable_id translation_start
1 T/A 2 ENSP00000418033 28
 translation_end exon_number cdna_start cdna_end cds_start cds_end
```

```
1 28 2/6 83 83 83 83
 is canonical
1 FALSE
alleles :
 display_codon_allele_string pep_allele_string codon_allele_string
1 gTg/gAg V/E GTG/GAG
         hgvs_transcript hgvs_protein polyphen_score
1 ENST00000479537.1:c.83T>A ENSP00000418033.1:p.Val28Glu 0.676
 polyphen_prediction sift_score sift_prediction V10
1 possibly damaging 0.12 tolerated missense_variant
    consequence_terms
1 NMD_transcript_variant
protein_features :
    name db
1 PF00069 Pfam domain
2 PF07714 Pfam domain
3 SSF56112 Superfamily domains
4 PS50011 PROSITE profiles
\lceil[2]]
data :
 name gene_id transcript_id biotype ccds
1 BRAF ENSG00000157764 ENST00000288602 protein_coding CCDS5863.1
 cdna_allele_string codon_position translation_stable_id translation_start
1 T/A 2 ENSP00000288602 600
translation_end exon_number cdna_start cdna_end cds_start cds_end
1 600 15/18 1860 1860 1799 1799
 is_canonical
1 TRUE
alleles :
 display_codon_allele_string pep_allele_string codon_allele_string
1 gTg/gAg V/E GTG/GAG
          hgvs_transcript hgvs_protein polyphen_score
1 ENST00000288602.6:c.1799T>A ENSP00000288602.6:p.Val600Glu 0.967
 polyphen_prediction sift_score sift_prediction consequence_terms
1 probably damaging 0 deleterious missense_variant
protein_features :
name db<br>1 PF07714 Pfam domain
             Pfam domain
2 PF00069 Pfam domain
3 SSF56112 Superfamily domains
4 SM00220 SMART domains<br>5 SM00219 SMART domains
            SMART domains
6 PS50011 PROSITE profiles
```